## **Data Transfer**

The Data Transfer task allows other Windows applications (client applications) to request data from the Attaché database. It allows a file or files to be opened; records to be read from the file; and then data from those records to be passed to the client application.

The client application may be a spreadsheet program, database application, reporting tool, etc. Examples of client applications include Microsoft Excel and Microsoft Access.

To gain maximum benefit from the Data Transfer module, you must have a good understanding of the client application you intend to use with it. For example, if you choose to work with a spreadsheet application, Data Transfer gives you the ability to manipulate, graph and print the data in almost any form.

You must turn Data Transfer on from the Attaché menu. However, it does nothing until requested to do something by the client application.

Data Transfer also allows you to update multiple databases at the same time, saving you the effort of having to re-key the data. For instance, you may have a membership database where you store names and contact details, while you also keep the same details in an accounting database for collection of subscriptions. When a member changes their details, or a new member is added, the membership database can pass the updated details to the Attaché database so that the customer masterfile is also updated.

## Enabling data transfer

Data is not transferred until requested by the client application, however, the data transfer service must first be activated from within Attaché.

To activate the data transfer service choose Tools | Company | Data Transfer | [Enable Data Transfer.](https://myattache.attachesoftware.com/display/AAP/Data+Transfer+Server)

**Tip:** If you wish to enable Data Transfer every time you select a company, you should choose Auto-enable data transfer in Maintain Users.

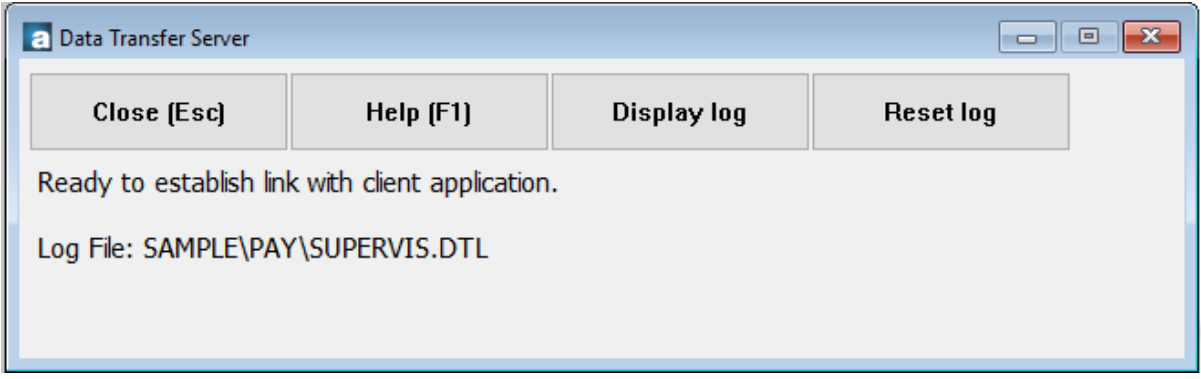

Enabling data transfer

**Related topics**

[User Maintenance task screen Fields and Functions](https://myattache.attachesoftware.com/pages/viewpage.action?pageId=45318724)

REF: A000797.02